レポート課題1 解説 冬学期講義について

#### 2012年夏学期 中島 研吾

科学技術計算 I (4820-1027) · コンピュータ科学特別講義 I (4810-1204)

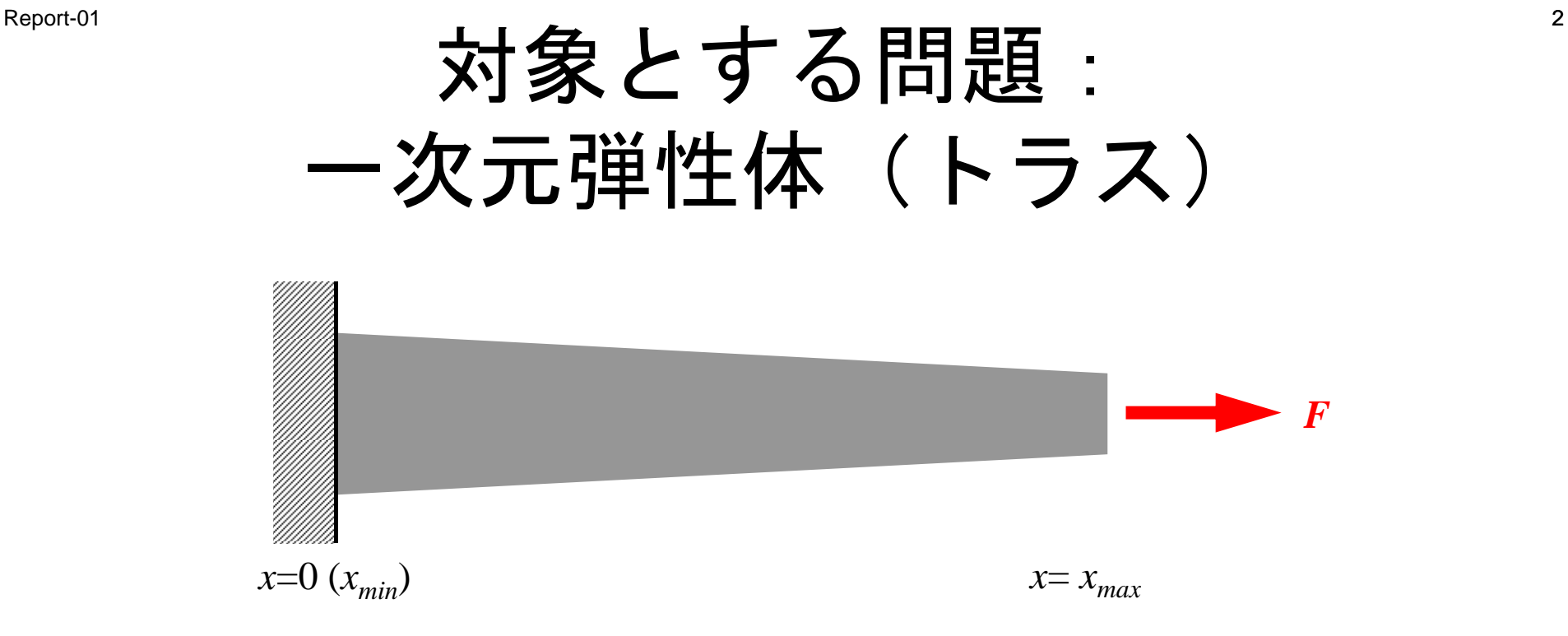

- • *<sup>x</sup>*方向にのみ自由度(変位*u*)
	- 様な グ率 一様な:ヤング率*<sup>E</sup>*
	- $-$  断面積 :  $A$ = $A_{_I}$ x +  $A_{_2}$  (>0)
	- 境界条件
		- *<sup>x</sup>*=0 :*u*=0(固定)
		- *<sup>x</sup>*=*xmax*:大きさ*F*の力(軸力)
- 自重によるたわみ等はナシ:バネと同じ

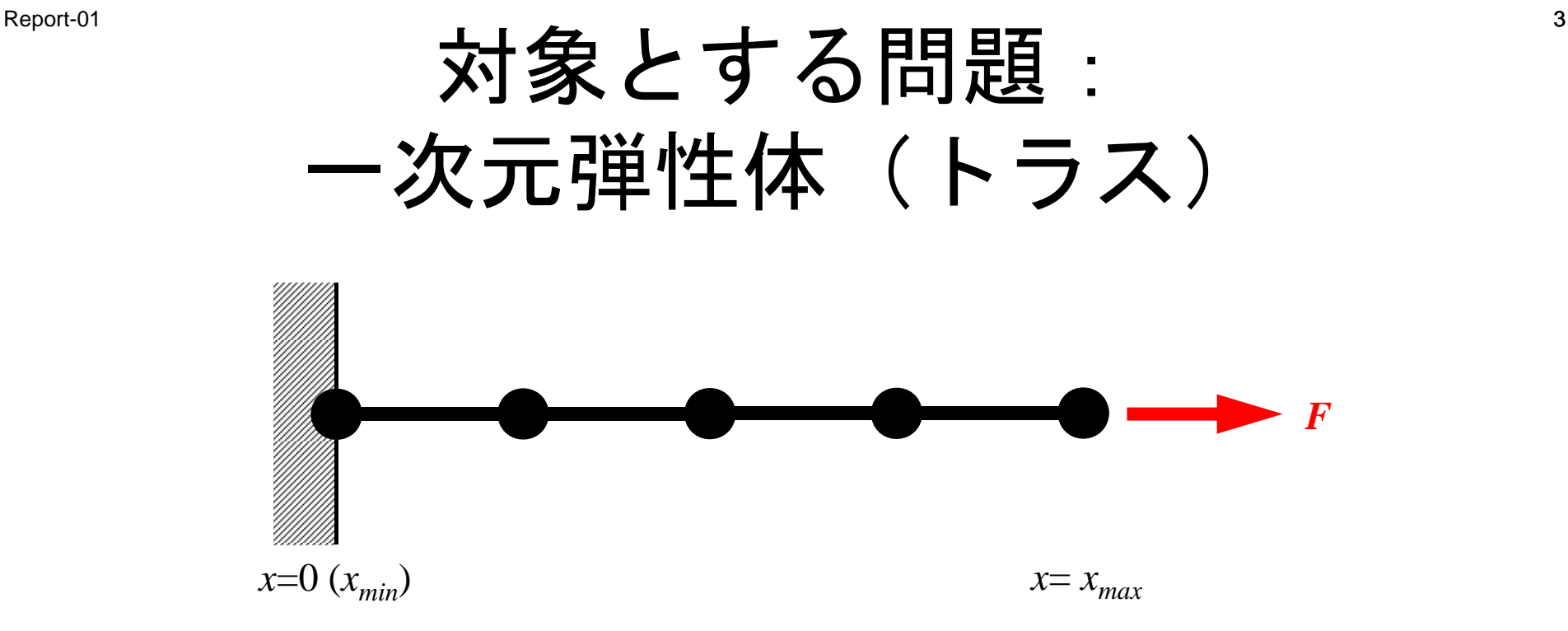

- • *<sup>x</sup>*方向にのみ自由度(変位*u*)
	- 一様な:ヤング率*<sup>E</sup>*
	- $-$  断面積 :  $A$ = $A_{_I}$ x +  $A_{_2}$  (>0)
	- 境界条件
		- *<sup>x</sup>*=0 :*u*=0(固定)
		- *<sup>x</sup>*=*xmax*:大きさ*F*の力(軸力)
- 自重によるたわみ等はナシ:バネと同じ

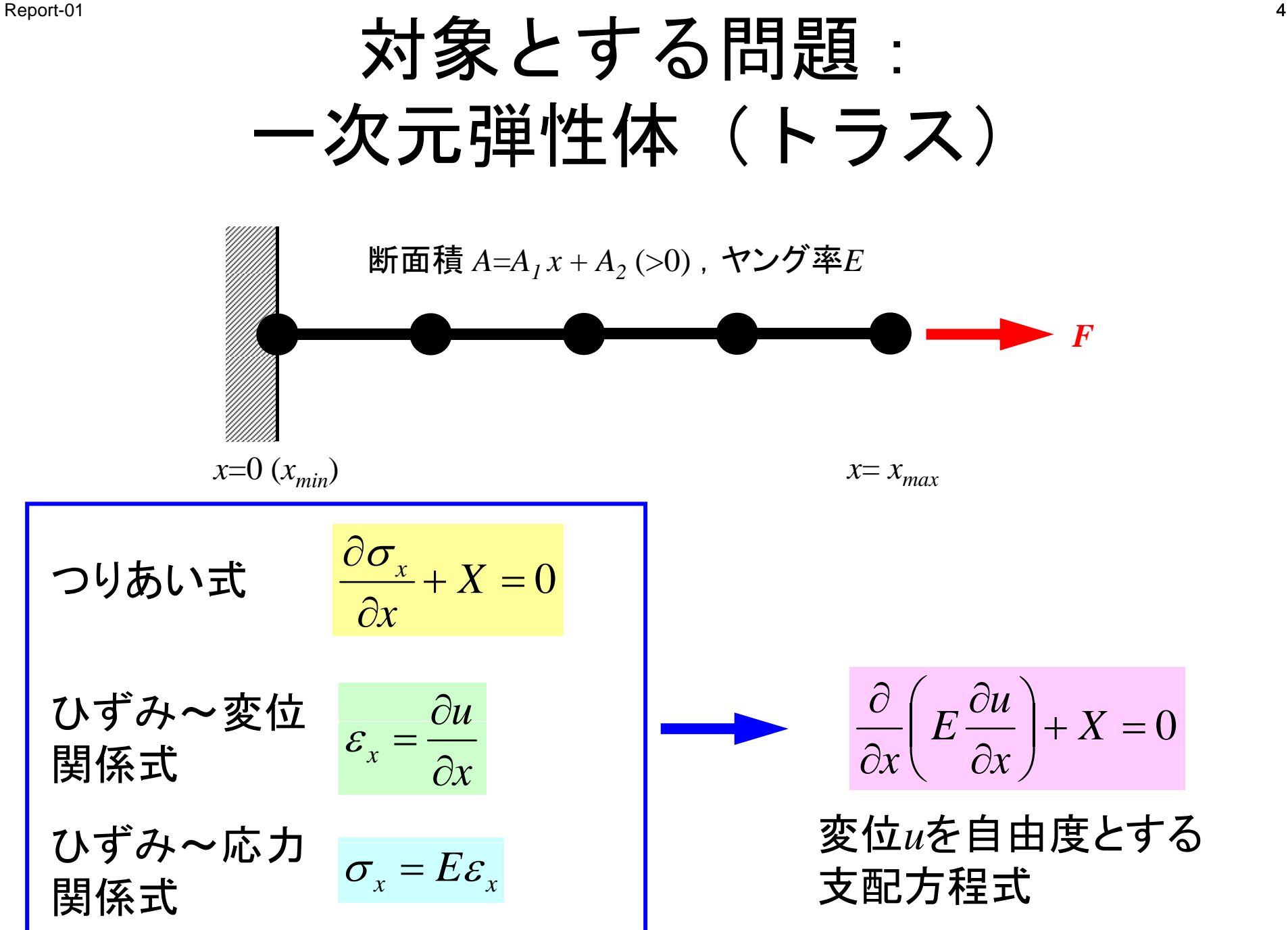

### 計算の手順

•

- まず変位を求め 
$$
\frac{\partial}{\partial x} \left( E \frac{\partial u}{\partial x} \right) + X = 0
$$

•「ひずみ」を計算し

$$
\varepsilon_x = \frac{\partial u}{\partial x}
$$

•「応力」を計算する *<sup>x</sup>*

$$
\sigma_x = E \varepsilon_x
$$

解析解

$$
\sigma_x = E \varepsilon_x = \frac{F}{A}
$$

$$
E\frac{du}{dx} = \frac{F}{A_1x + A_2}
$$

$$
Eu = \frac{F}{A_1} \log(A_1 x + A_2) + C \qquad \qquad C = -\frac{F}{A_1} \log(A_2) \quad \because u = 0 \text{ or } x = 0
$$

$$
\therefore u = \frac{F}{EA_1} [\log(A_1 x + A_2) - \log(A_2)]
$$

レポート課題1

- • b1.c,b1.fを高次要素(二次の補間関数使用)の使用 により改良せよ (b2.c. b2.f)
- • b1とb2についてメッシュ数を変更したケースを実施 し,精度について考察せよ
- • 下記の成立を確認せよ(断面積一定の場合):式の 展開による

Example 6. 
$$
\oint_{V} E \left( \frac{d[N]^T}{dx} \frac{d[N]}{dx} \right) dV = \frac{EA}{6L} \begin{bmatrix} +14 & -16 & +2 \\ -16 & +32 & -16 \\ +2 & -16 & +14 \end{bmatrix}
$$

• 提出期限

– 2012年8月24日(金)17:00

- $\bullet$  提出物
	- レポート(概要,計算結果,考察)(図表含A4 5枚以内) – プログラムソースリスト

Report-01

レポート課題 1:ヒント①

•形状関数の微分係数

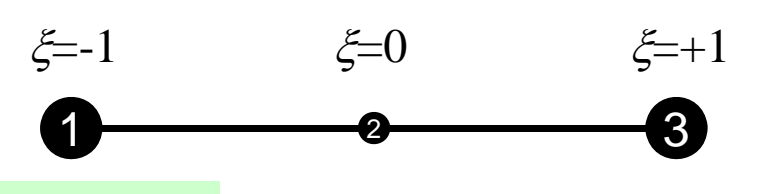

$$
N_1(\xi) = \frac{1}{2} \xi (-1 + \xi)
$$
  
\n
$$
N_2(\xi) = (1 + \xi)(1 - \xi)
$$
  
\n
$$
N_3(\xi) = \frac{1}{2} \xi (1 + \xi)
$$
  
\n
$$
N_4(\xi) = \frac{1}{2} \xi (1 + \xi)
$$
  
\n
$$
N_5(\xi) = \frac{1}{2} \xi (1 + \xi)
$$
  
\n
$$
N_2(\xi) = \frac{1}{2} \xi (1 + \xi)
$$
  
\n
$$
N_3(\xi) = \frac{1}{2} \xi (1 + \xi)
$$

$$
[Emat] = E \sum_{k=1}^{m} w_k \cdot \frac{1}{|J|} \begin{bmatrix} \frac{\partial N_1}{\partial \xi} \frac{\partial N_1}{\partial \xi} & \frac{\partial N_1}{\partial \xi} \frac{\partial N_2}{\partial \xi} & \frac{\partial N_1}{\partial \xi} \frac{\partial N_3}{\partial \xi} \\ \frac{\partial N_2}{\partial \xi} \frac{\partial N_1}{\partial \xi} & \frac{\partial N_2}{\partial \xi} \frac{\partial N_2}{\partial \xi} & \frac{\partial N_2}{\partial \xi} \frac{\partial N_3}{\partial \xi} \\ \frac{\partial N_3}{\partial \xi} \frac{\partial N_1}{\partial \xi} & \frac{\partial N_3}{\partial \xi} \frac{\partial N_2}{\partial \xi} & \frac{\partial N_3}{\partial \xi} \frac{\partial N_3}{\partial \xi} \\ \frac{\partial N_3}{\partial \xi} \frac{\partial N_1}{\partial \xi} & \frac{\partial N_3}{\partial \xi} \frac{\partial N_2}{\partial \xi} & \frac{\partial N_3}{\partial \xi} \frac{\partial N_3}{\partial \xi} \\ \frac{\partial \overline{N}}{\partial \xi} \frac{\partial \overline{N}}{\partial \xi} & \frac{\partial \overline{N}}{\partial \xi} \frac{\partial \overline{N}}{\partial \xi} \end{bmatrix}_{\xi = \xi_k} A(\xi_k)
$$

8

Report-01 9

レポート課題1:ヒント②

・ヤコビアン  $\xi = 1$   $\xi = 0$   $\xi = +1$ 1 $\sim$  2  $\sim$  3  $\xi = -1$   $\xi = 0$ 

$$
\frac{\partial x}{\partial \xi} = \frac{\partial}{\partial \xi} \sum_{i=1}^{3} (N_i x_i) = \sum_{i=1}^{3} \left( \frac{\partial N_i}{\partial \xi} x_i \right) = \frac{\partial N_1}{\partial \xi} x_1 + \frac{\partial N_2}{\partial \xi} x_2 + \frac{\partial N_3}{\partial \xi} x_3
$$

•ガウス積分点(ξ*k*)における値

$$
\left. \frac{\partial x}{\partial \xi} \right|_{\xi = \xi_k} = \left. \frac{\partial N_1}{\partial \xi} \right|_{\xi = \xi_k} x_1 + \left. \frac{\partial N_2}{\partial \xi} \right|_{\xi = \xi_k} x_2 + \left. \frac{\partial N_3}{\partial \xi} \right|_{\xi = \xi_k} x_3
$$

### 方針

- • 一様断面,低次要素(解析解による積分)
	- <\$fem1>/1d/1d <sup>c</sup> <\$fem1>/1d/1d.c
- • 一様断面,高次要素
	- <\$fem1>/1d/1d2.c
- • 断面変化,低次要素(解析解による積分) –<\$fem1>/1darea/a1.c
- •● 断面変化,低次要素(アイソパラメトリック要素, 数値積分)
	- <\$fem1>/1darea/b1.c
- $\bullet$  断面変化,高次要素(アイソパラメトリック要素, 数値積分)
	- 1d2.cを改良するのが実は簡単

### ガウスの積分公式

- •無次元化された自然座標系 [-1,+1] を対象とする。
- •m個の積分点を使用すると (2m-1) 次の関数まで は近似可能(従って1次、2次の内挿関数(形状関 数) を使用するときは. m=2で十分)

$$
\int_{-1}^{+1} f(\xi) d\xi = \sum_{k=1}^{m} \left[ w_k \cdot f(\xi_k) \right]
$$

$$
m = 1 \quad \xi_k = 0.00, \ w_k = 2.00
$$
\n
$$
m = 2 \quad \xi_k = \pm 0.577350, \ w_k = 1.00
$$
\n
$$
m = 3 \quad \xi_k = 0.00, \ w_k = 8/9
$$
\n
$$
\xi_k = \pm 0.774597, \ w_k = 5/9
$$

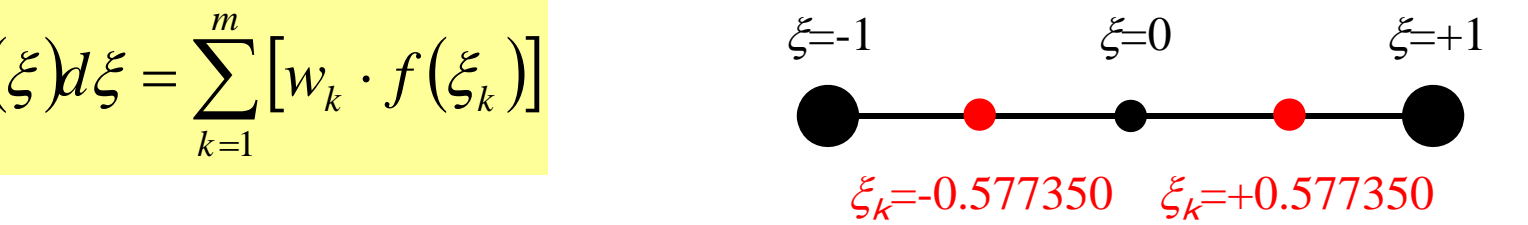

### ガウスの積分公式 二次元,三次元にも容易に拡張可能

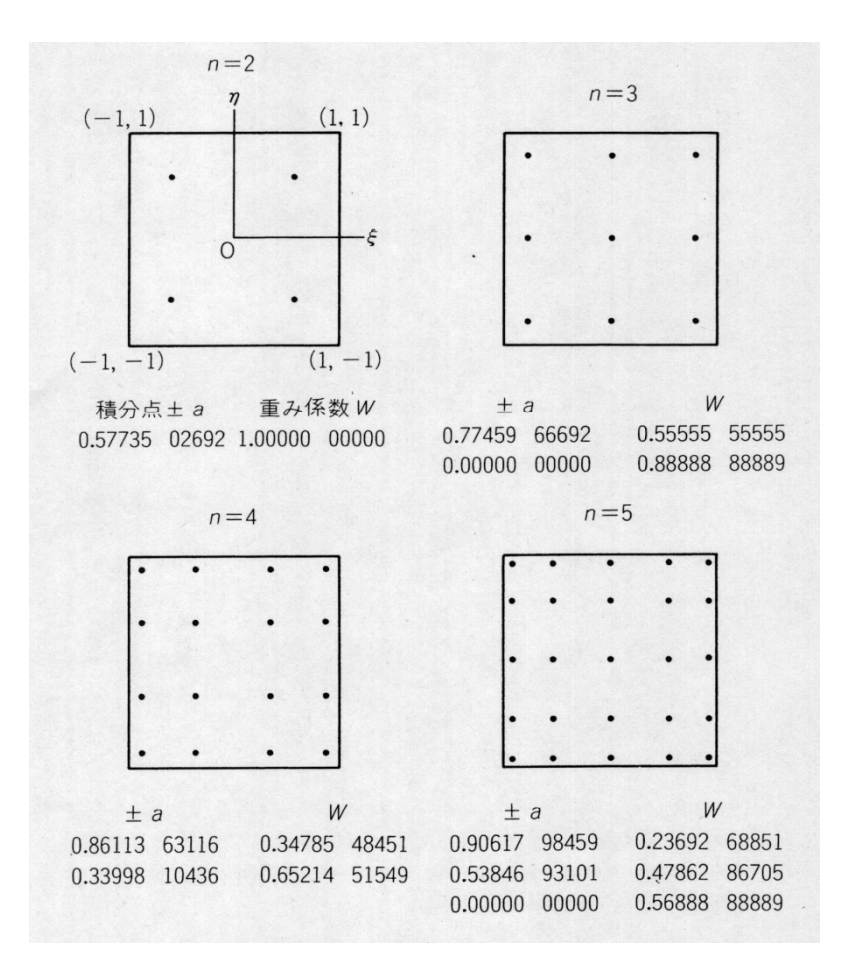

$$
I = \int_{-1}^{+1} \int_{-1}^{+1} f(\xi, \eta) d\xi d\eta
$$
  
= 
$$
\sum_{i=1}^{m} \sum_{j=1}^{n} [W_i \cdot W_j \cdot f(\xi_i, \eta_j)]
$$

*m,n*: ξ,η方向の積分点数 *Wi Wj* , 積分点での重み係数 *ij* ( $\zeta_i, \eta_j$ ): 積分点の座標値 ::

### ガウスの積分公式

- • 使用するためには,[0,*L*](または[*X1*,*X2*])から[-1,+1] への座標変換が必要
- • 内挿関数(形状関数)等も自然座標系上で扱う必要 がある

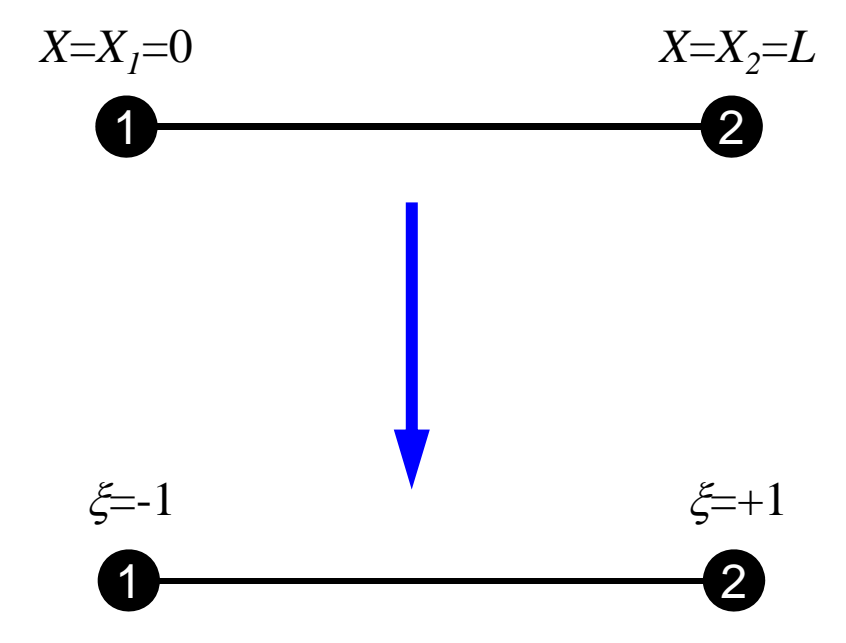

以後,*X,u,N* などの添字を局所節点番号(1,2,3…)とする

1次(線形)要素

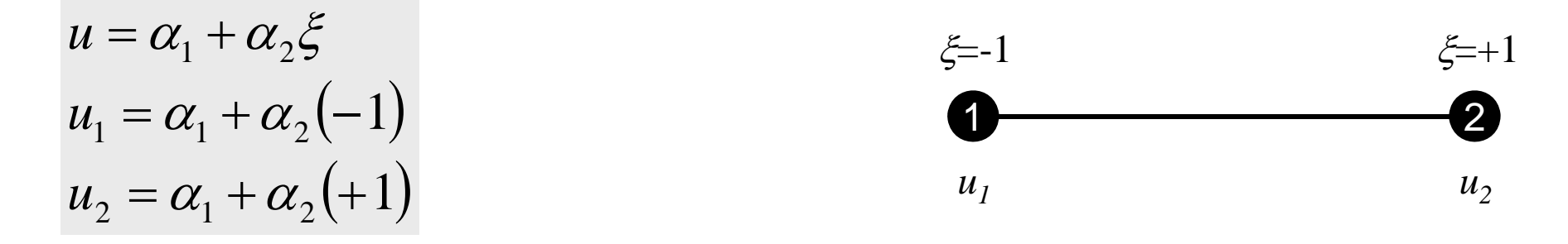

$$
\alpha_1 = \frac{u_1 + u_2}{2}, \ \alpha_2 = \frac{-u_1 + u_2}{2}
$$
\n
$$
u = \alpha_1 + \alpha_2 \xi = \frac{u_1 + u_2}{2} + \frac{-u_1 + u_2}{2} \xi = \frac{1}{2} (1 - \xi) u_1 + \frac{1}{2} (1 + \xi) u_2
$$
\n
$$
N_1(\xi)
$$

$$
N_1(\xi) = \frac{1}{2}(1 - \xi), \quad N_2(\xi) = \frac{1}{2}(1 + \xi)
$$

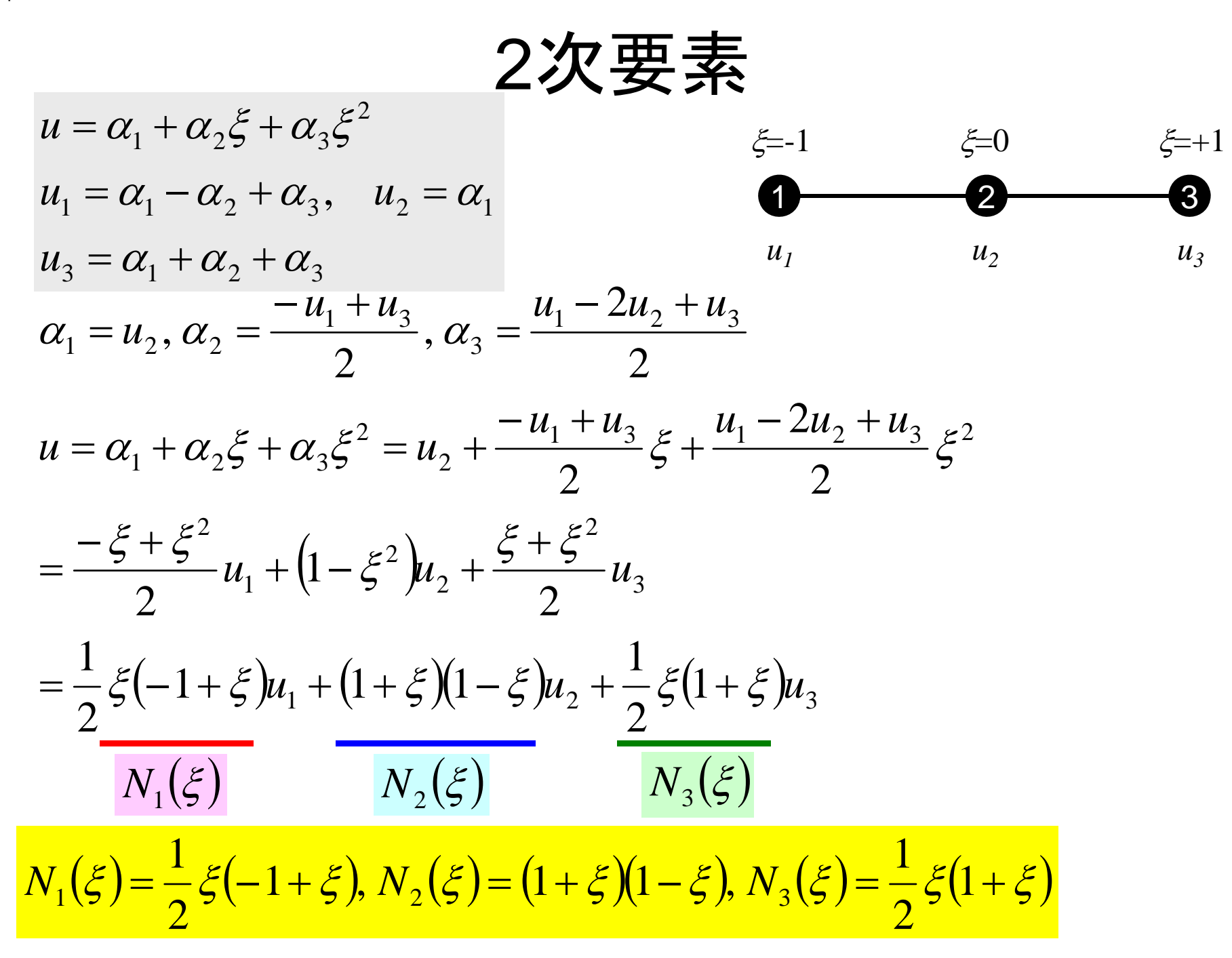

# アイソパラメトリック要素

- •● 各要素を,自然座標系(local coordinate) [-1,+1] に変換する。
- •• 各要素の全体座標系(global coordinate)(x)にお ける座標成分を,自然座標系における形状関数[*N*] を使用して変換する場合,このような要素をアイソ パラメトリック要素(isoparametric element)とい う。

$$
u = \sum_{i=1}^{n_N} N_i(\xi) \cdot u_i, \quad x = \sum_{i=1}^{n_N} N_i(\xi) \cdot x_i \qquad u = \frac{1}{2} (1 - \xi) u_1 + \frac{1}{2} (1 + \xi) u_2
$$
  
\n
$$
n_N : 2, 3... \qquad x = \frac{1}{2} (1 - \xi) x_1 + \frac{1}{2} (1 + \xi) x_2
$$
  
\n
$$
\left( = \frac{1}{2} (x_2 - x_1) \xi + \frac{1}{2} (x_1 + x_2) \right)
$$

要素単位での積分:[*k*]

$$
\int\limits_V E\left(\frac{\partial [N]^T}{\partial x} \frac{\partial [N]}{\partial x}\right) dV = \int\limits_V E\left(\frac{\partial [N]^T}{\partial x} \frac{\partial [N]}{\partial x}\right) A dx
$$

### 自然座標系における偏微分 (1/2)

•偏微分の公式より以下のようになる:

$$
\frac{\partial N_i(\xi)}{\partial \xi} = \frac{\partial N_i}{\partial x} \frac{\partial x}{\partial \xi}
$$
\n
$$
\begin{bmatrix}\n\frac{\partial N_i}{\partial \xi}\n\end{bmatrix}
$$
\n  $(\pm \overline{x} \pm \overline{x})$   $(\pm \overline{x} \pm \overline{x})$   $(\pm \overline{x} \pm \overline{x})$   $(\pm \overline{x} \pm \overline{x})$   $(\pm \overline{x} \pm \overline{x})$   $(\pm \overline{x} \pm \overline{x})$   $(\pm \overline{x} \pm \overline{x})$   $(\pm \overline{x} \pm \overline{x})$   $(\pm \overline{x} \pm \overline{x})$   $(\pm \overline{x} \pm \overline{x})$   $(\pm \overline{x} \pm \overline{x})$   $(\pm \overline{x} \pm \overline{x})$ 

$$
\frac{\partial x}{\partial \xi} = \frac{\partial}{\partial \xi} \left( \sum_{i=1}^{n_N} N_i x_i \right) = \sum_{i=1}^{n_N} \frac{\partial N_i}{\partial \xi} x_i = J
$$

### 自然座標系における偏微分 (2/2)

•以下のように求められる

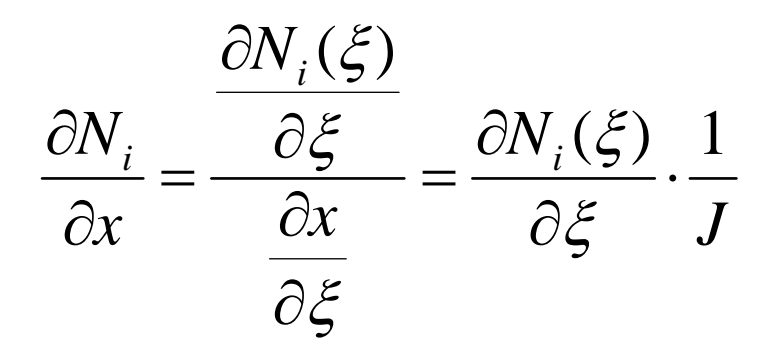

自然座標系における積分 •

$$
\int_{0}^{L} f(x)dx = \int_{-1}^{+1} f(\xi) |J| d\xi \quad \because dx = |J| d\xi = \left| \frac{\partial x}{\partial \xi} \right| d\xi
$$

要素単位での積分:[*k*](1/2)

$$
\int_{V} E\left(\frac{\partial [N]^T}{\partial x} \frac{\partial [N]}{\partial x}\right) dV = E\int_{V} \left(\frac{\partial [N]^T}{\partial x} \frac{\partial [N]}{\partial x}\right) A(x) dx
$$
\n
$$
= E\int_{-1}^{+1} \left(\frac{\partial [N]^T}{\partial x} \frac{\partial [N]}{\partial x}\right) A(\xi) |J| d\xi = E\int_{-1}^{+1} \left(\frac{\partial [N]^T}{\partial \xi} \frac{1}{J} \right) \left(\frac{\partial [N]^T}{\partial \xi} \frac{1}{J}\right) A(\xi) |J| d\xi
$$
\n
$$
= E\int_{-1}^{+1} \left(\frac{1}{|J|} \frac{\partial [N]^T}{\partial \xi} \frac{\partial [N]}{\partial \xi} A(\xi)\right) d\xi
$$
\n
$$
= E\sum_{k=1}^{m} \left[W_k \cdot \frac{1}{|J|} \right]_{\xi=\xi_k} \frac{\partial [N]^T}{\partial \xi} \left[\frac{\partial [N]^T}{\partial \xi} \right]_{\xi=\xi_k} A(\xi_k)
$$

要素単位での 積分: [ *k* ] (2/2 )

$$
E\sum_{k=1}^{m} \left[ w_k \cdot \frac{1}{|J|} \left| \frac{\partial [N]^T}{\partial \xi} \right|_{\xi = \xi_k} \frac{\partial [N]^T}{\partial \xi} \right]_{\xi = \xi_k} A(\xi_k)
$$
  
\n
$$
= E\sum_{k=1}^{m} \left[ w_k \cdot \frac{1}{|J|} \left| \frac{\partial N_1}{\partial \xi} \frac{\partial \xi}{\partial \xi} \right|_{\xi = \xi_k} \frac{\partial N_1}{\partial \xi}, \frac{\partial N_2}{\partial \xi} \right]_{\xi = \xi_k} A(\xi_k)
$$
  
\n
$$
= E\sum_{k=1}^{m} \left[ w_k \cdot \frac{1}{|J|} \left| \frac{\partial N_1}{\partial \xi} \frac{\partial N_1}{\partial \xi} \frac{\partial N_1}{\partial \xi} \frac{\partial N_1}{\partial \xi} \frac{\partial N_2}{\partial \xi} \frac{\partial \xi}{\partial \xi} \right|_{\xi = \xi_k} A(\xi_k)
$$

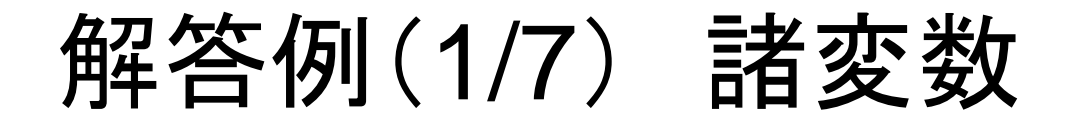

```
#include <stdio.h>
#include <stdlib.h>
\#include \langle \text{math}, h \rangle#include <assert.h>
int main(){
        int NE, N, NPLU, IterMax, errno, NPLU0;
         int R, Z, Q, P, DD, ip;
        double dX, Resid, Eps, Area, F, Young, Jacobi;
        double X1, X2, X3, U1, U2, U3, DL, Strain, Sigma, Ck, XX, X0, A1, A2, DISP;
        double *U, *Rhs, *X;
         double *Diag, *AMat;
        double **W;int *Index, *Item, *Icelnod;
        double POI[2], WEI[2], dNdQ[3], Emat[3][3];
        int i, j, in1, in2, in3, k, icel, k12, k13, k21, k23, k31, k32, jS;
        int iter;FILE *fp;
        double BNorm2, Rho, Rho1=0.0, C1, Alpha, DNorm2;
         int ierr = 1;
```
解答例(2/7) 初期設定,配列宣言

| /∗<br>$\vert$ INIT. $\vert$<br>$\ast/$                                                                                                    |  |
|----------------------------------------------------------------------------------------------------|--|
| $fp = fopen("input2.dat", "r")$ ;<br>$assert$ (fp $!=$ NULL);<br>fscanf $(\text{fp}, \text{``M}', \text{RNE})$ ;<br>fscanf(fp, "Wif'%if'%if %if %if", &dX, &F, &A1, &A2, &Young);<br>fscanf(fp, "%d", &lterMax);<br>fscanf(fp, "%lf", &Eps);<br>$f$ close $(f$ p);                                                                |  |
| $N = 2*NE + 1;$<br>$NPLU0 = 2*2 + NE*2 + (NE-1)*4;$                                                                                                    |  |
| = calloc(N, sizeof(double));<br>U<br>$\mathsf{X}$<br>$=$ calloc(N, sizeof(double));<br>$Diag = calloc(N, sizeof(double));$<br>$AMat = calloc(NPLU0, sizeof(double));$<br>$Rhs = callloc(N, sizeof(double));$<br>$Index = callloc(N+1, sizeof(int));$<br>Item = calloc(NPLUO, sizeof(int));<br>lcelnod= calloc(3*NE, sizeof(int)); |  |

入力データ例

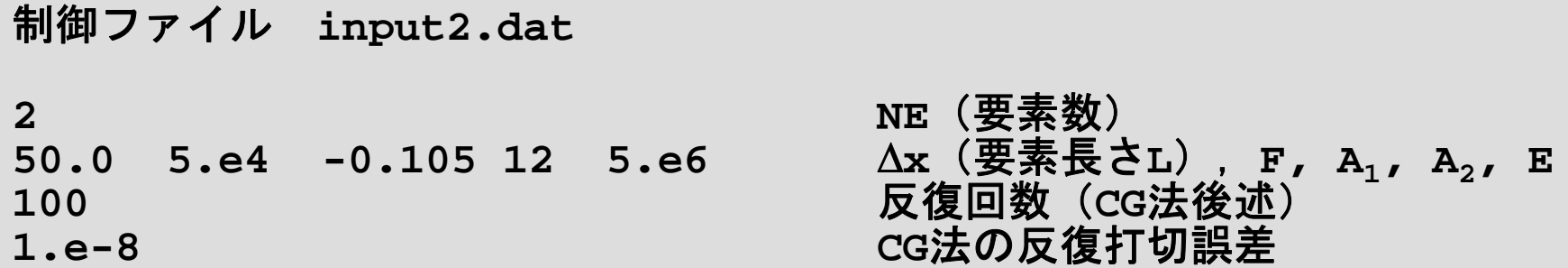

$$
x = 0 \t A1x + A2 = 12.
$$
  

$$
x = 100 \t A1x + A2 = 1.5
$$

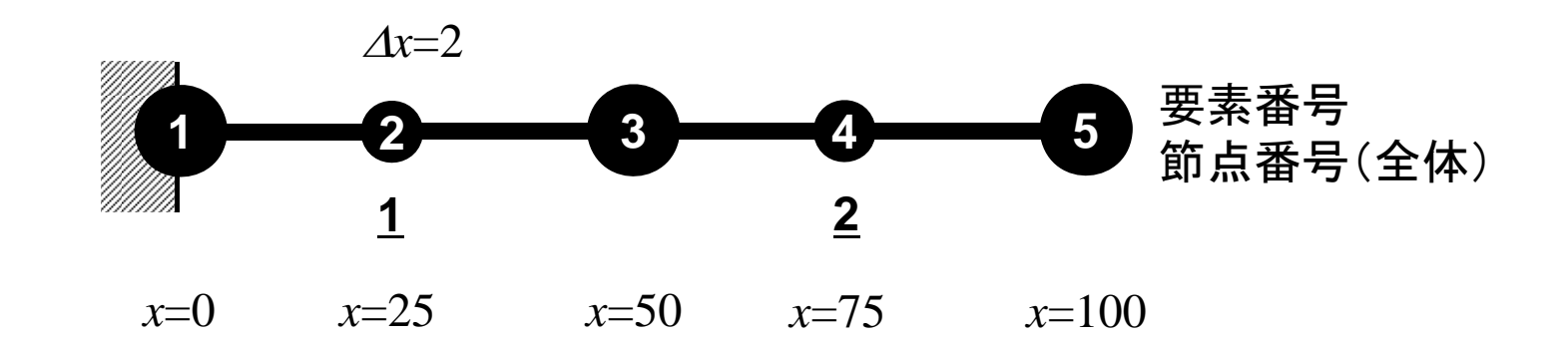

解答例(2/7) 初期設定,配列宣言

| /∗<br>INT.<br>$\ast/$<br>$fp = fopen("input2.dat", "r")$ ;<br>$assert$ (fp $!=$ NULL);<br>fscanf $(fp, \degree$ %d", &NE);<br>fscanf (fp, "%lf %lf %lf %lf %lf", &dX, &F, &A1, &A2, &Young);<br>fscanf(fp, "%d", &lterMax);<br>fscanf (fp, "%If", &Eps);<br>$f$ close $(f$ p $)$ ;<br>N<br>$= 2*NE + 1$ ;<br>$NPLU0 = 2*2 + NE*2 + (NE-1)*4;$<br>U<br>$=$ calloc(N, sizeof(double));<br>$=$ calloc(N, sizeof(double));<br>$Diag = calloc(N, sizeof(double));$ |                  |                    |  |
|----------------------------------------------------------------------------------------------------|------------------|--------------------|--|
| $AMat = calloc(NPLU0, sizeof(doublee));$<br>$Rhs = callloc(N, sizeof(double));$<br>$Index = callloc(N+1, sizeof(int));$<br>$Item = callloc(NPLU0, sizeof(int));$                                                                                                    | Amat :<br>ltem : | 非零非対角成分<br>対応する列番号 |  |

### 非零非対角成分 同じ要素に属する節点と関係を持つ

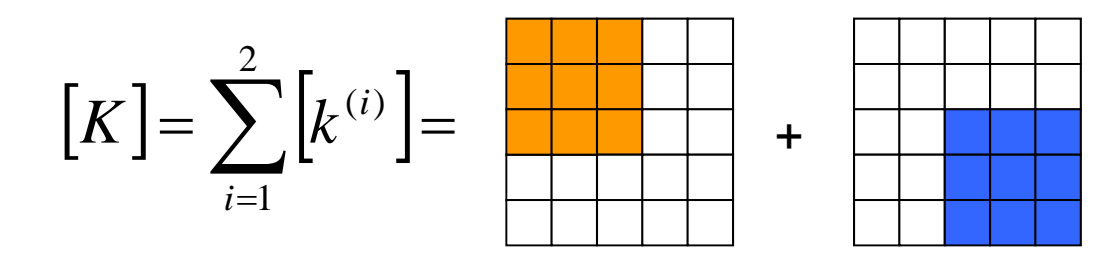

$$
\{F\} = \sum_{i=1}^{4} \{f^{(i)}\} =
$$

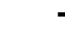

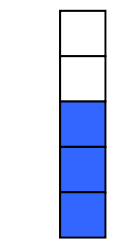

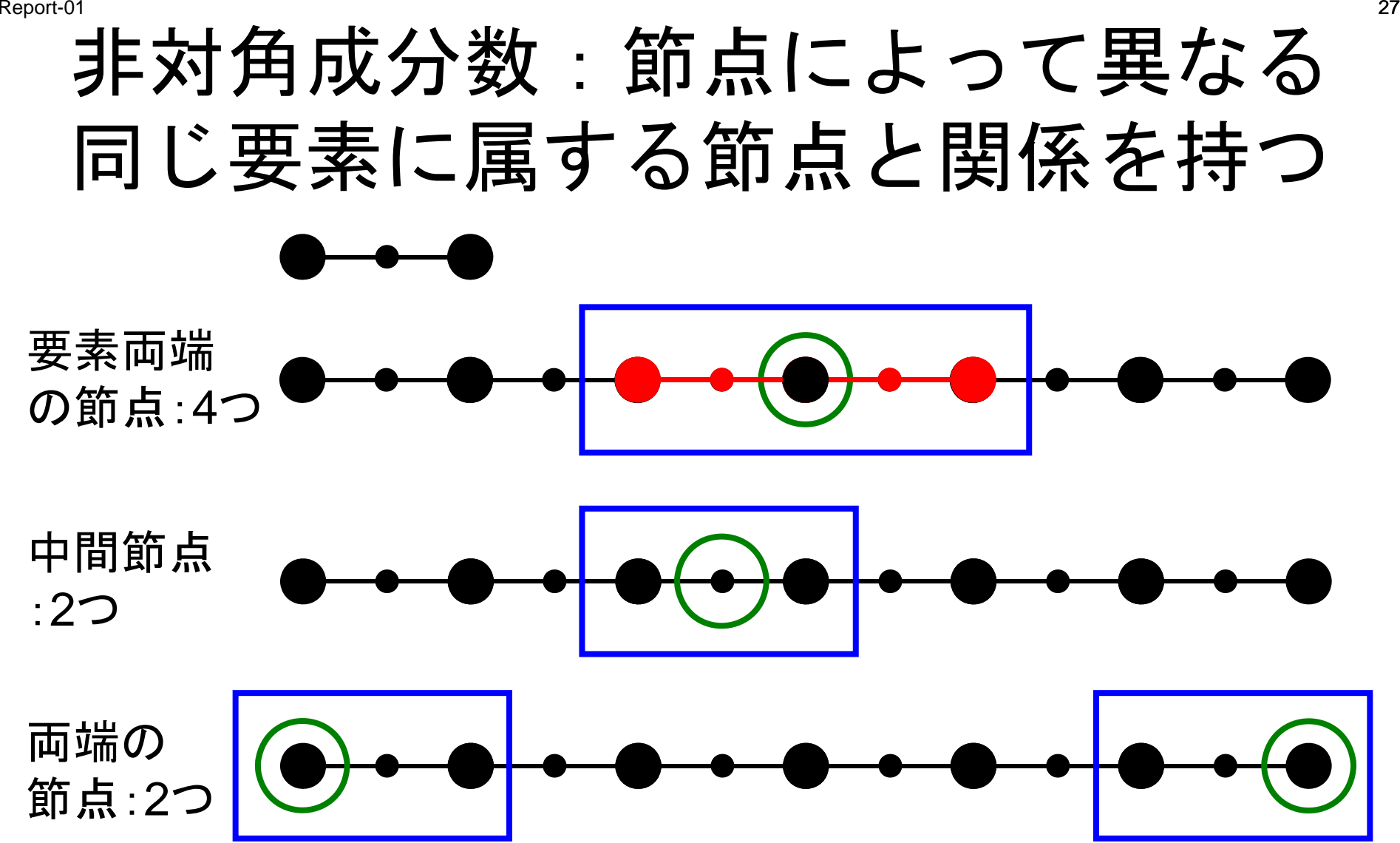

# 非対角成分数:節点によって異なる 同じ要素に属する節点と関係を持つ

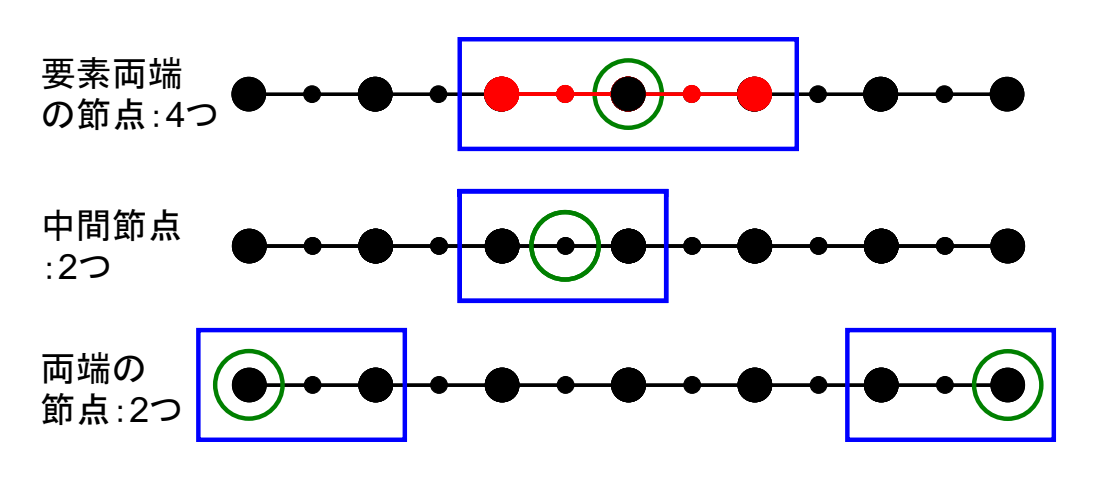

- •「両端」節点数 2
- •中間節点数 NE
- •• 要素両端節点数 NE+1-2= NE-1 – (「両端」を除く)
- •従って非零非対角成分数= 2\*2 + 2\*NE + 4\*(NE-1)

# 解答例(3/7) 初期化(続き)

```
W = (double **)malloc(sizeof(double *)*4);
if(W == NULL)fprintf(stderr, "Error: %s\mext", strerror(errno));
         return -1:
}
for (i=0; i \le 4; i++) {
         W[i] = (double *) malloc(sizeof(double) *N);if(W[i] == NULL) {
                   fprintf(stderr, "Error: %s\mext", strerror(errno));
                   return -1;}
}
for (i=0; i \le N; i++) U[i] = 0.0;for(i=0;i<N;i++) Diag[i] = 0.0;
for(i=0;i<N;i++) Rhs[i] = 0.0;
for (k = 0; k < NPLU0; k++) AMat[k] = 0,0;for (i=0; i \le N; i++) X[i] = i * dX * 0.5;for(icel=0;icel\overline{\langle NE;ice|++\rangle}}
          Icelnod[3*icel ]= 2*icel;
          \lceil \text{ce} \rceil \cdot \text{mod} \cdot \lceil 3 \cdot \text{ice} \rceil + 1 \rceil = 2 \cdot \text{ice} \cdot \rceil + 1;
          IlceInod[3*iceI+2]= 2*iceI+2;
                                                  X:各節点の座標
}
WE| [0] = +1.0;WEI[1]= +1.0;
P0|[0]= -0. 577350;
                                                        1 2 3
P01[1]= +0.577350;
```
# 解答例(3/7) 初期化(続き)

```
W = (double **)malloc(sizeof(double *)*4);
if(W == NULL)fprintf(stderr, "Error: %s\mext", strerror(errno));
        return -1:
}
for (i=0; i \le 4; i++) {
        W[i] = (double *) malloc(sizeof(double) *N);if(W[i] == NULL) {
                fprintf(stderr, "Error: %s\mim", strerror(errno));
                return -1;}
}
for (i=0; i \le N; i++) U[i] = 0.0;for(i=0;i<N;i++) Diag[i] = 0.0;
for(i=0;i<N;i++) Rhs[i] = 0.0;
for (k=0; k<NPLUO;k++) AMat [k] = 0.0;icelfor (i=0; i \le N; i++) X[i]= i * d \bar{X} * \bar{0}. 5;
for(icel=0;icel\langleNE;icel++){
        \textsf{Icelnod}[3*ice] = 2*ice;Icelnod[3*icel+1]= 2*icel+1;
         \textsf{local[3*ice++2]} = 2*ice++2; \begin{array}{|l|} -2\textrm{.} etc. \end{array}Icelnod[3*icel]
                                             =2*icel
2 icelIcelnod[3*icel+2]
                                                     l =2*icel+2}
 WEI[0]= +1.0;
    [1]= +1.0;
POI[0] 0 577350
 POI[0]= -0.577350;
                                                         Icelnod[3*icel+1]
                                                         =2*icel+1[1]= +0.577350;
```
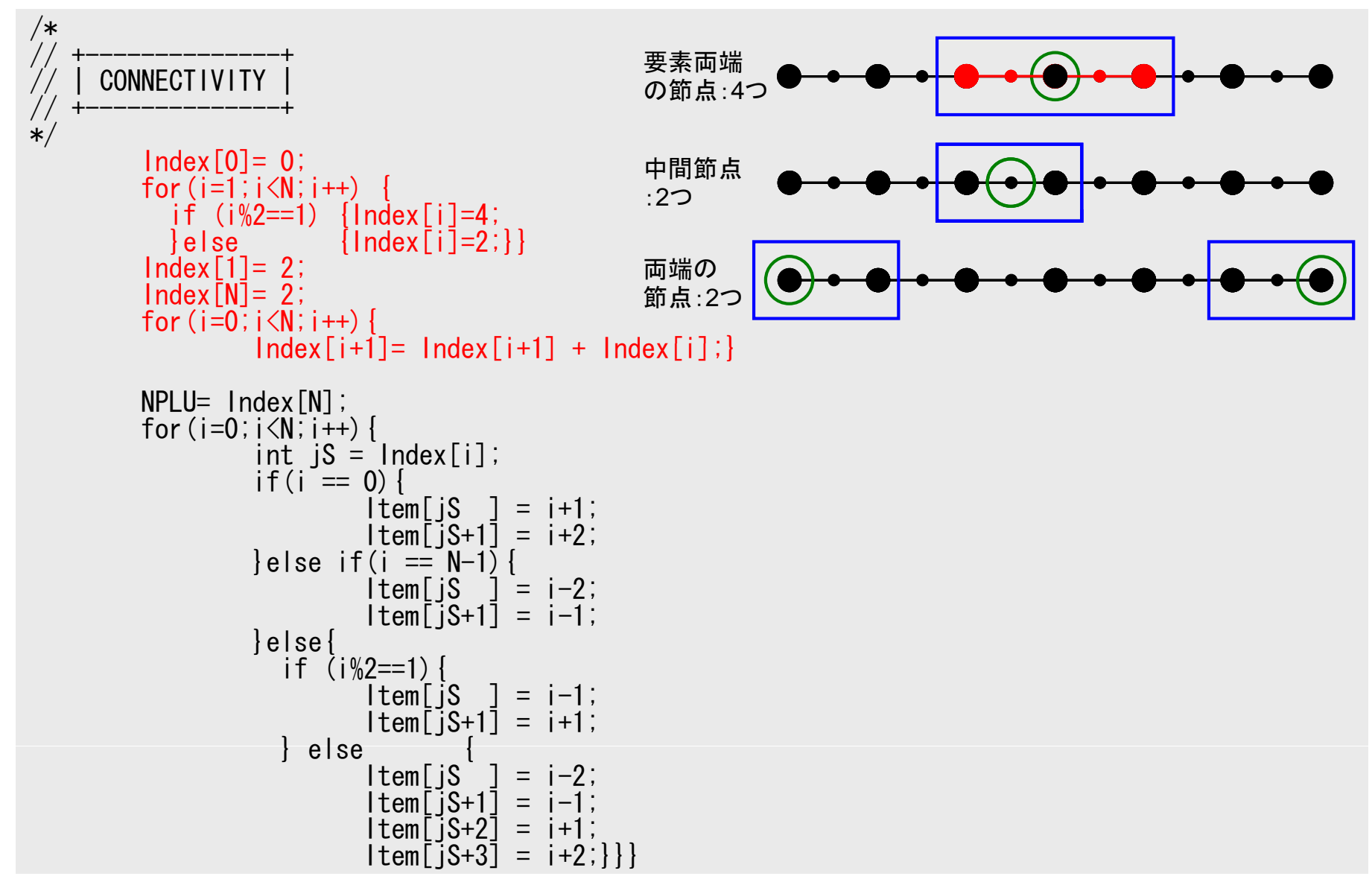

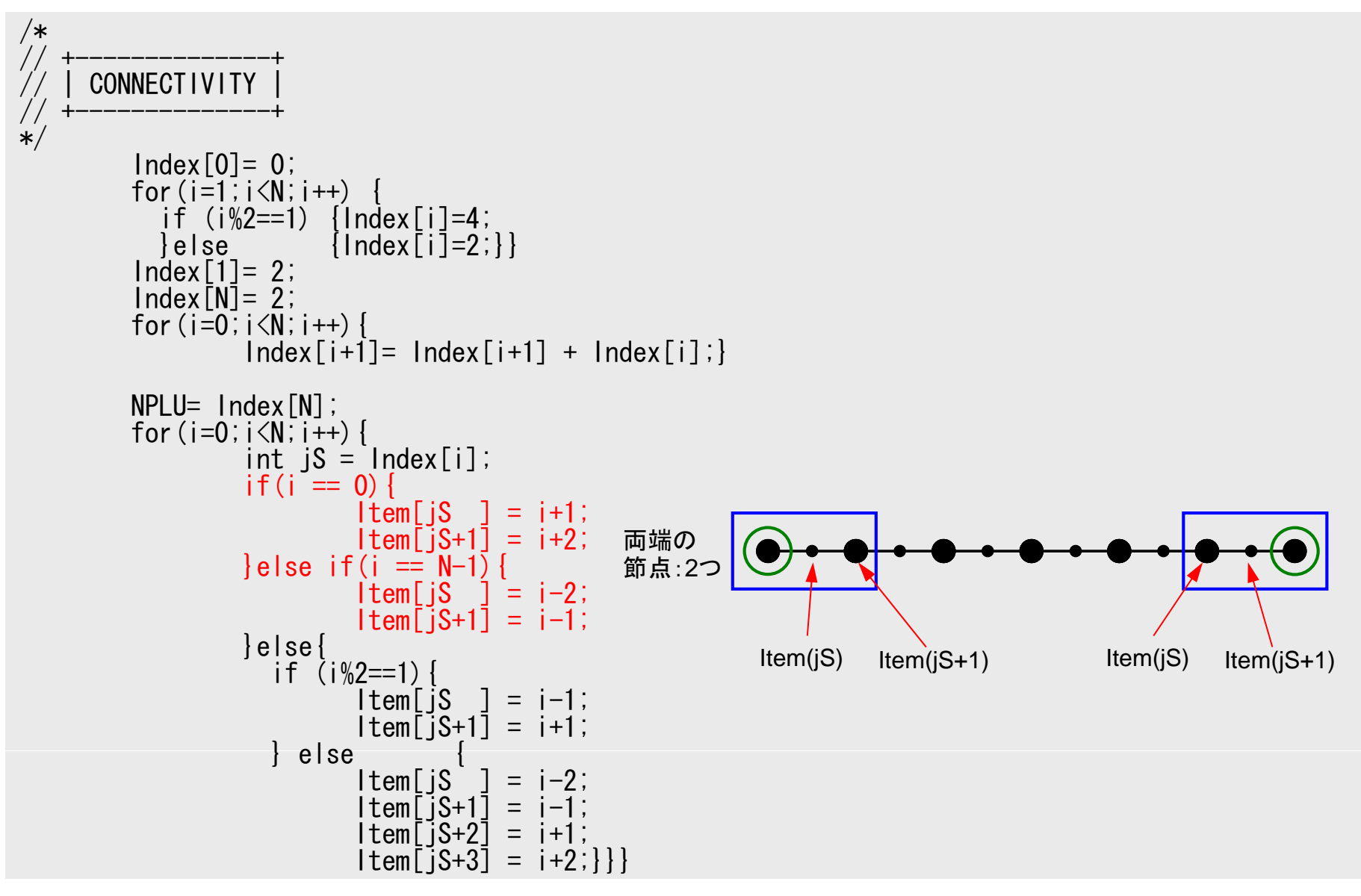

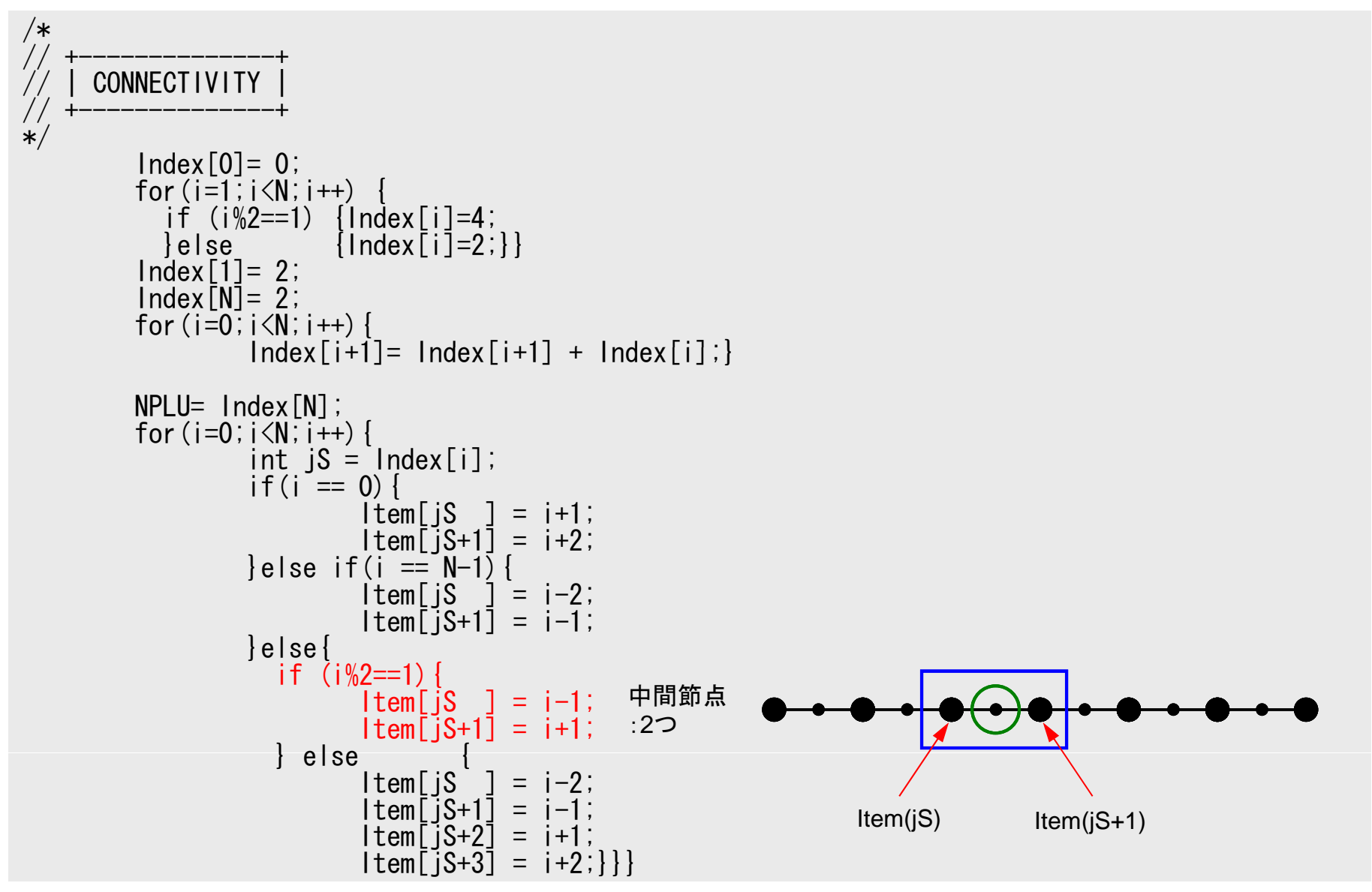

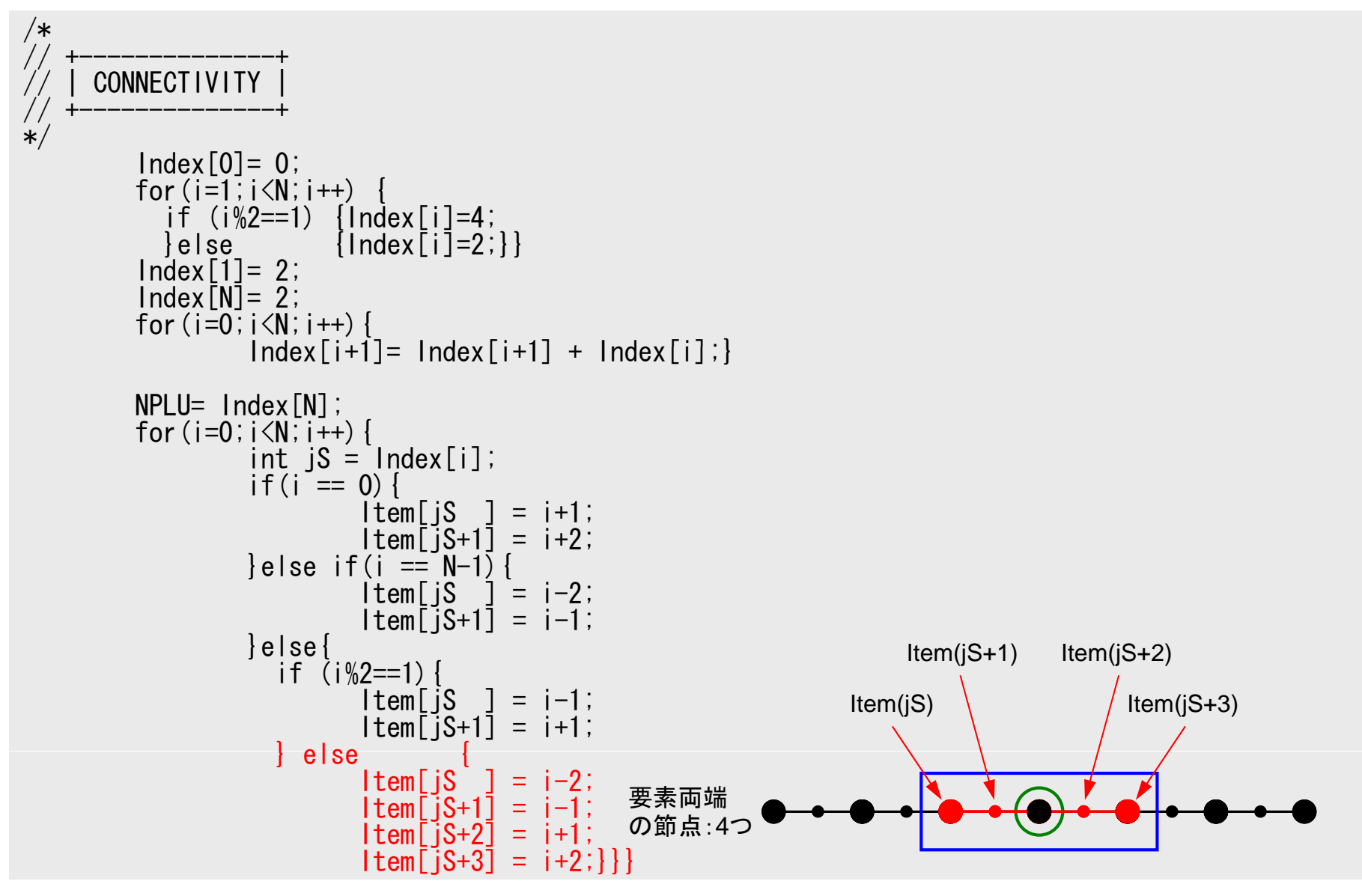

# 解答例(5/7) 行列生成(1/3 )

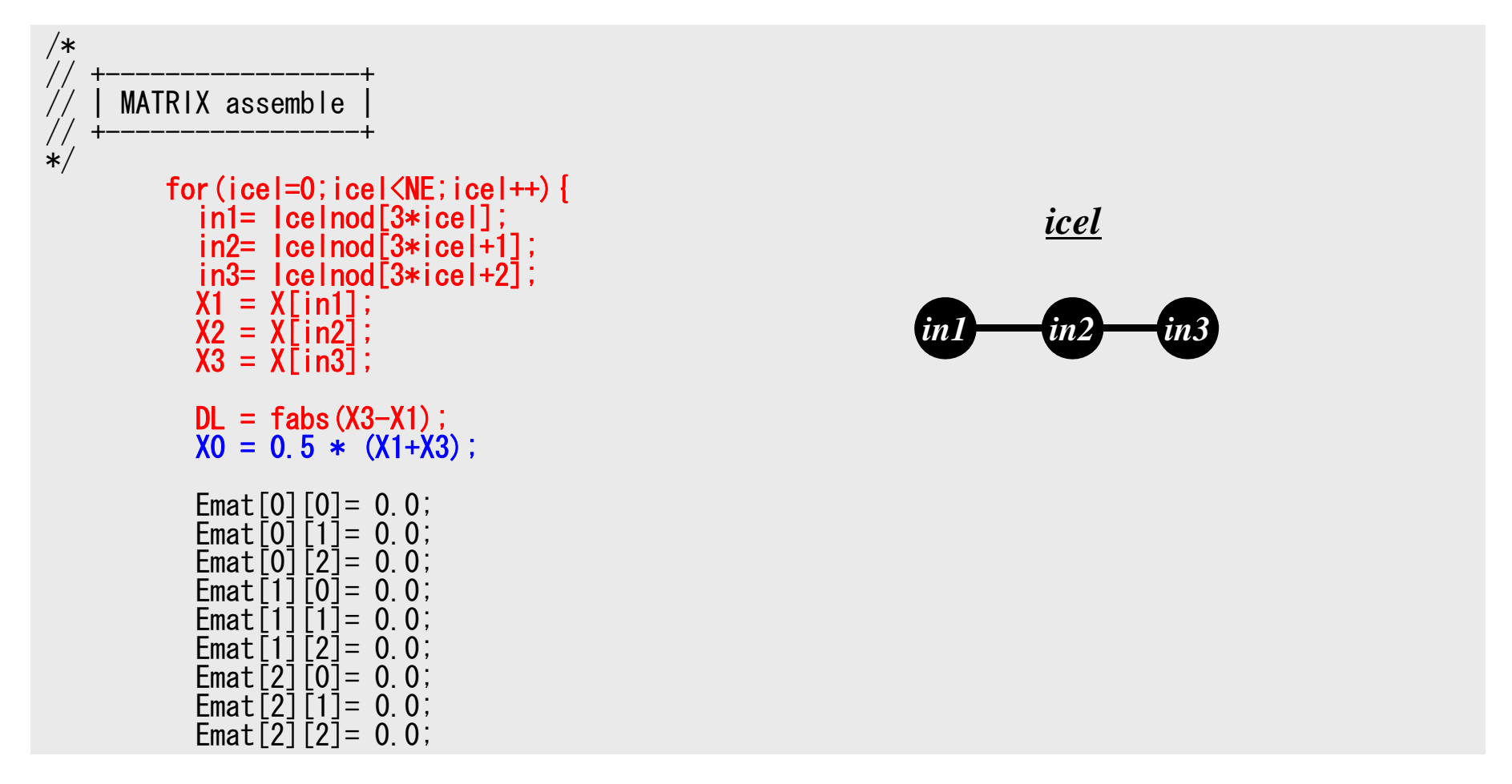

# 解答例(6/7) 行列生成(2/3)

```
for(ip=0;ip\leq2;ip++){
  dNdQ[0] = -0.5 + P01[ip];
  dNdQ[1]= -2.0 * POI[i];
  dNdQ\overline{2}]= 0.5 + P01\overline{1}ip];
  XX= X0 + PO1 [ip]*0.50*DL;
  Area= A1*XX + A2;
 if(Area \leq 0) {
        fprintf(stderr, "ERROR: Area<0: ¥n");
        return -1;
 }
  Jacobi= fabs(dNdQ[0]*X1 + dNdQ[1]*X2 + dNdQ[2]*X3);
  Ck= Area*Young/Jacobi;
  Emat[0][0]= Emat[0][0] + Ck * WEL[i] * dNdQ[0] * dNdQ[0];
  Emat[0][1]= Emat[0][1] + Ck * WEI[ip] * dNdQ[0] * dNdQ[1];
  Emat[0]\overline{2}]= Emat[0]\overline{2}] + Ck * WEI\overline{[ip]} * dNdQ\overline{[0]} * dNdQ\overline{[2]};
  Emat[1][0]= Emat[1][0] + Ck * WEI[ip] * dNdQ[1] * dNdQ[0];
  Emat[1][1]= Emat[1][1] + Ck * WEI[ip] * dNdQ[1] * dNdQ[1];
  Emat[1][2]= Emat[1][2] + Ck * WEI[ip] * dNdQ[1] * dNdQ[2];
  Emat[2][0]= Emat[2][0] + Ck * WEI[ip] * dNdQ[2] * dNdQ[0];
  Emat[2][1]= Emat[2][1] + Ck * WEI[ip] * dNdQ[2] * dNdQ[1];
  Emat<sup>[2]</sup>[2] = Emat<sup>[2]</sup>[2] + Ck * WEI[ip] * dNdQ[2] * dNdQ[2];
```
# 積分点における形状関数の微分係数

•形状関数の微分係数

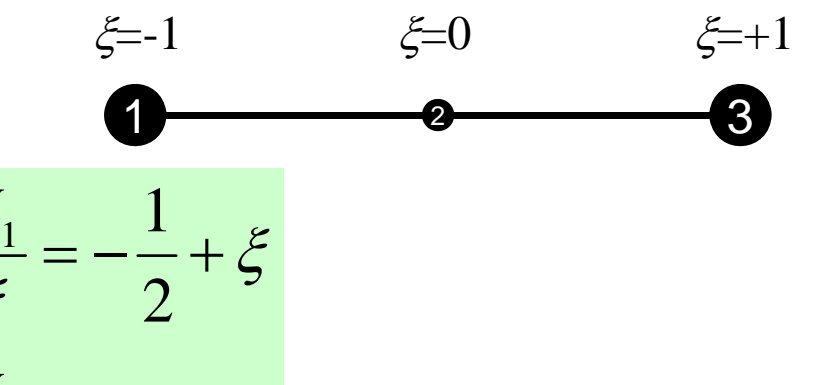

$$
N_1(\xi) = \frac{1}{2} \xi (-1 + \xi)
$$
  
\n
$$
N_2(\xi) = (1 + \xi)(1 - \xi)
$$
  
\n
$$
N_3(\xi) = \frac{1}{2} \xi (1 + \xi)
$$
  
\n
$$
N_4(\xi) = \frac{1}{2} \xi (1 + \xi)
$$
  
\n
$$
\frac{dN_2}{d\xi} = -2\xi
$$
  
\n
$$
\frac{dN_3}{d\xi} = \frac{1}{2} + \xi
$$

$$
[Emat] = E \sum_{k=1}^{m} \left[ w_k \cdot \frac{1}{|J|} \left| \underbrace{\begin{bmatrix} \frac{\partial N_1}{\partial \xi} \frac{\partial N_1}{\partial \xi} & \frac{\partial N_1}{\partial \xi} \frac{\partial N_2}{\partial \xi} & \frac{\partial N_1}{\partial \xi} \frac{\partial N_3}{\partial \xi} \\ \frac{\partial N_2}{\partial \xi} \frac{\partial N_1}{\partial \xi} & \frac{\partial N_2}{\partial \xi} \frac{\partial N_2}{\partial \xi} & \frac{\partial N_2}{\partial \xi} \frac{\partial N_3}{\partial \xi} \\ \frac{\partial N_3}{\partial \xi} \frac{\partial N_1}{\partial \xi} & \frac{\partial N_3}{\partial \xi} \frac{\partial N_2}{\partial \xi} & \frac{\partial N_3}{\partial \xi} \frac{\partial N_3}{\partial \xi} \\ \frac{\partial N_3}{\partial \xi} \frac{\partial \xi}{\partial \xi} & \frac{\partial \xi}{\partial \xi} & \frac{\partial N_3}{\partial \xi} \frac{\partial N_3}{\partial \xi} \end{bmatrix} \right]_{\xi = \xi_k} A(\xi_k)
$$

積分点( ξ*k*)における値を代入

# 解答例(6/7) 行列生成(2/3 )

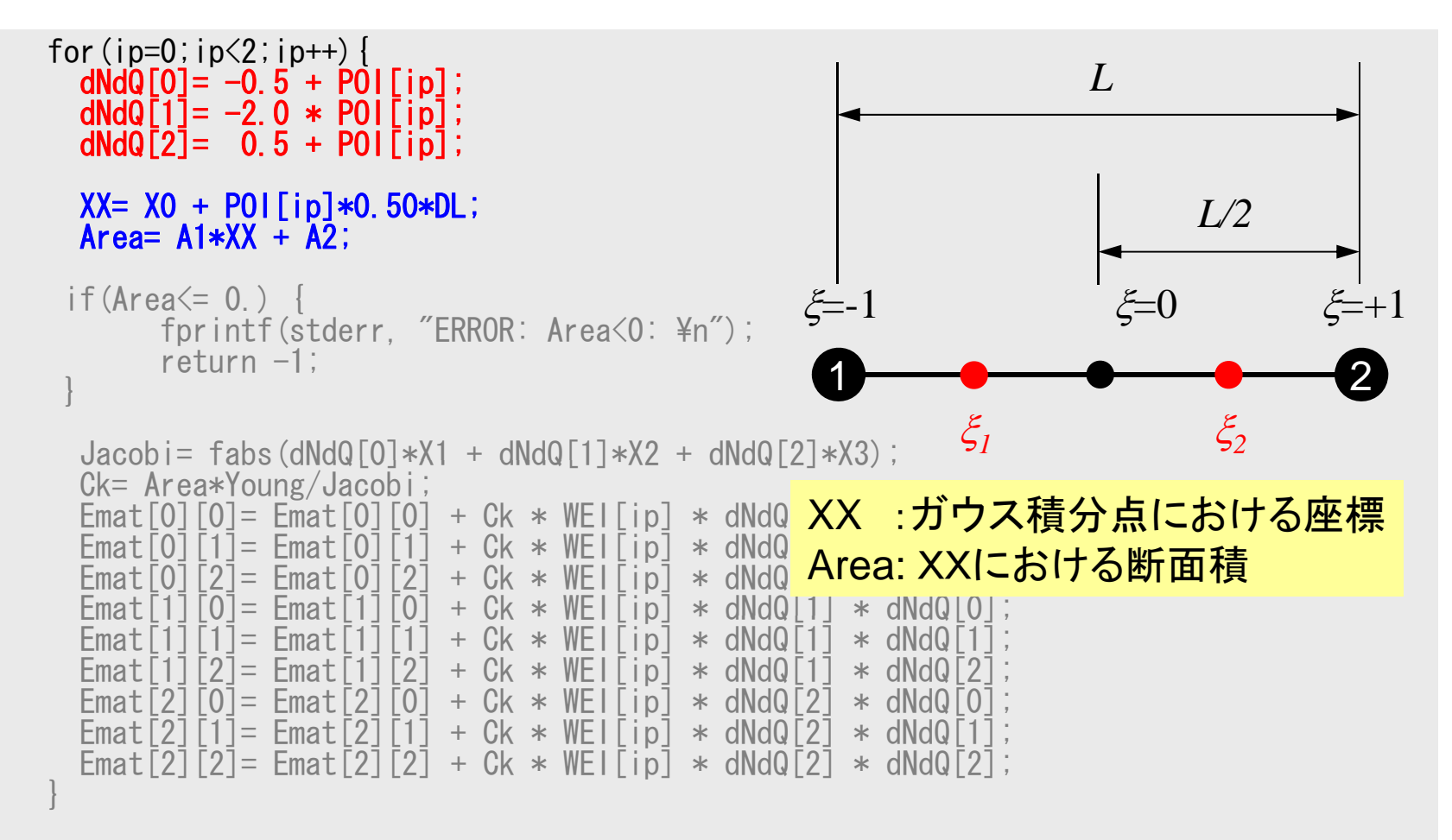

# ガウス積分点でのX座標:二次要素

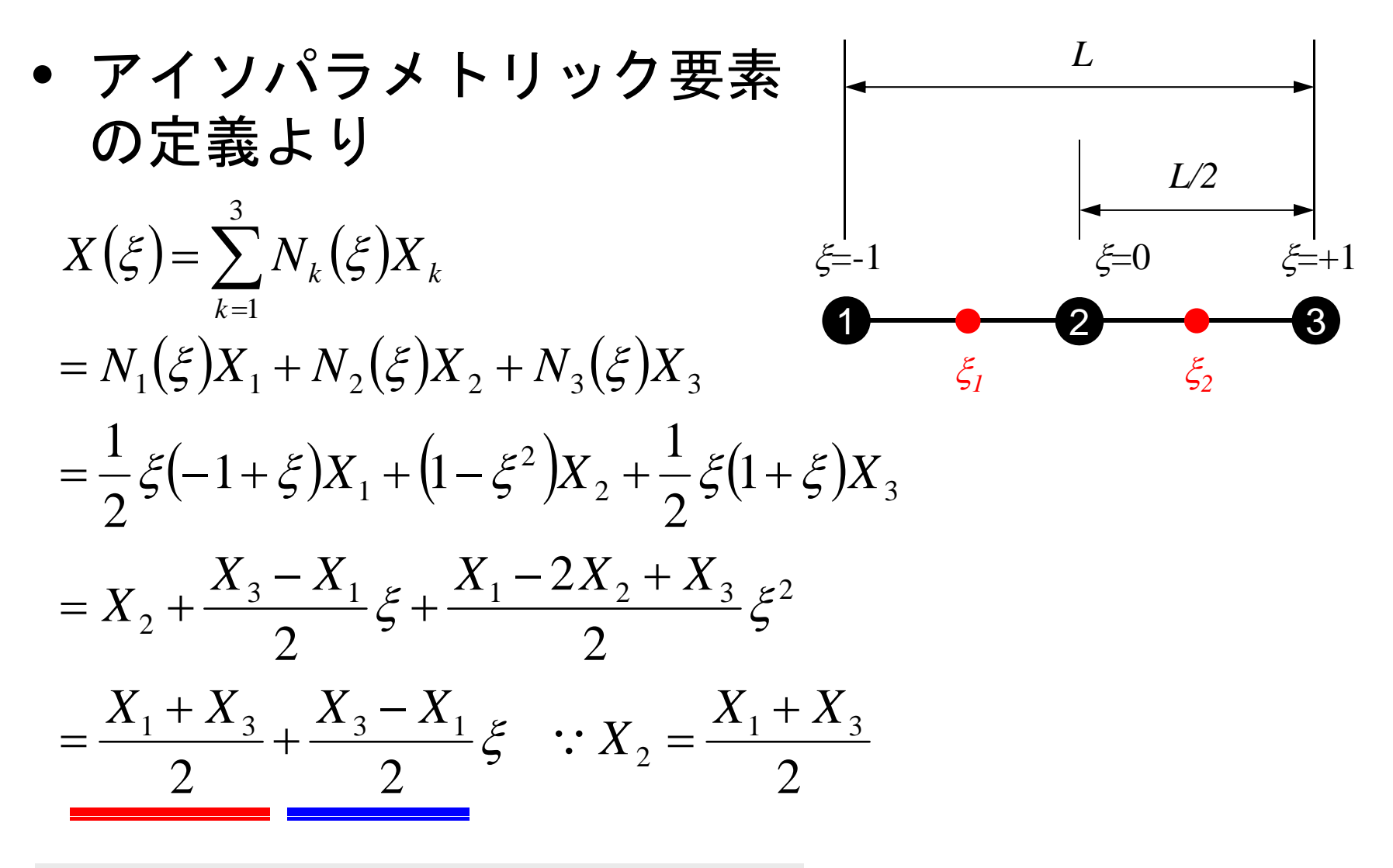

∴ XX= X0 + P0| [ip]  $*0.50 * DL$ ;

# 解答例(6/7) 行列生成(2/3 )

```
for(ip=0;ip\leq2;ip++){
   dNdQ[0] = -0.5 + P01[ip];
   dNdQ[1] = -2.0 * POI[ip];
    dNdQ[2]
= 0 5 + POI[ip]; 0.5

   XX = X0 + POI[ip]*0.50*DL;Area= A1*XX + \overline{A2};
  if(Area<
=1*XX + A2;<br>= 0.) { Jacobi = \left| \frac{\partial x}{\partial \xi} \right| = \left| \frac{\partial}{\partial \xi} \sum_{i=1}^{3} (N_i x_i) \right|N
x
                                                                                         x Jacobi =
                                                                                                     i
                                                                                        \frac{1}{2}\frac{1}{2}\frac{1}{2}\frac{1}{2}\frac{1}{2}\frac{1}{2}\frac{1}{2}\frac{1}{2}\frac{\partial x}{\partial \xi} = \frac{\partial}{\partial \xi}XX + A2;<br>0.) {<br>Jacobi = \left| \frac{\partial x}{\partial \xi} \right| = \left| \frac{\partial}{\partial \xi} \sum_{i=1}^{3} \right|fprintf(stderr, "ERROR: Area<0: ¥n");
           return -1;
  }
    Jacobi= fabs(dNdQ[O]*X1 + dNdQ[1]*X2 + dNdQ[2]*X3);<br>Ck= Area*Young/Jacobi;
                                                                                                                                              33221131xNxNxNxNiiiξ
                                                                                                              ξ
                                                                                                                           ξ
                                                                                                                                        ξ
                                                                                                 \left[\xi \frac{\partial N_1}{\partial \xi}x_1 + \frac{\partial N_2}{\partial \xi}x_2 + \frac{\partial N_1}{\partial \xi}x_3\right]∂+∂∂+∂∂=\|⎟
                                                                                                      ⎠
                                                                                           \left(\frac{\partial N_i}{\partial \varepsilon} x_i\right)⎝
                                                                                           \sqrt{}∂∂=\sum_{i=1}Emat[0][0]= Emat[0][0] + Ck * WEI[ip] * dNdQ[0] * dNdQ[0];
    Emat[0][1]= Emat[0][1] + Ck * WEI[ip] * dNdQ[0] * dNdQ[1];
    Emat[0][2]= Emat[0][2] + Ck * WEI[ip] * dNdQ[0] * dNdQ[2];
    Emat[1][0]
= Emat[1][0]
+ Ck * WEI[ip] * dNdQ[1] * dNdQ[0]; 

   Emat[i][i] = Emat[i][i] + Ck * WE[i] * dNdQ[1] * dNdQ[1];
    Emat[1][2]= Emat[1][2] + Ck * WEI[ip] * dNdQ[1] * dNdQ[2];
    Emat[2][0]= Emat[2][0] + Ck * WEI[ip] * dNdQ[2] * dNdQ[0];
   \overline{\text{Emat}} \overline{[2]} \overline{[1]} = \overline{\text{Emat}} \overline{[2]} \overline{[1]} + Ck * WEI \overline{[1]} * dNdQ\overline{[2]} * dNdQ\overline{[1]};
    Emat[2][2]= Emat[2][2] + Ck * WEI[ip] * dNdQ[2] * dNdQ[2];
```
}

•

積分点におけるヤコビアン

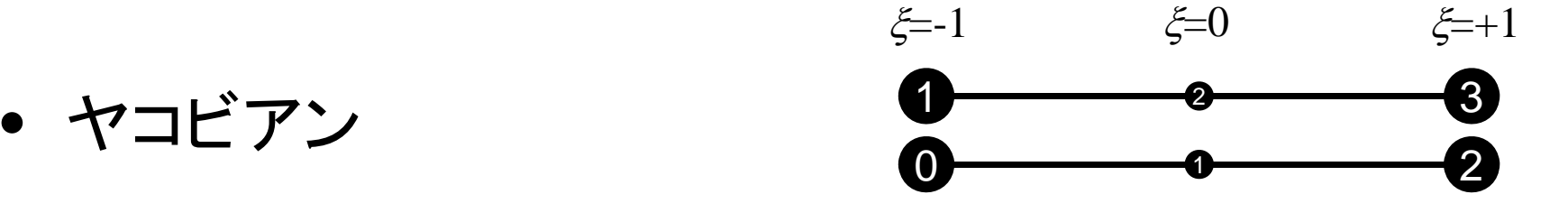

$$
\left| \frac{\partial x}{\partial \xi} \right| = \left| \frac{\partial}{\partial \xi} \sum_{i=1}^{3} \left( N_i x_i \right) \right| = \left| \sum_{i=1}^{3} \left( \frac{\partial N_i}{\partial \xi} x_i \right) \right| = \left| \frac{\partial N_1}{\partial \xi} x_1 + \frac{\partial N_2}{\partial \xi} x_2 + \frac{\partial N_3}{\partial \xi} x_3 \right|
$$

 $\bullet$ ガウス積分点(ξ*k*)における値

$$
\left. \frac{\partial x}{\partial \xi} \right|_{\xi = \xi_k} = \left. \frac{\partial N_1}{\partial \xi} \right|_{\xi = \xi_k} x_1 + \left. \frac{\partial N_2}{\partial \xi} \right|_{\xi = \xi_k} x_2 + \left. \frac{\partial N_3}{\partial \xi} \right|_{\xi = \xi_k} x_3
$$

# 解答例(6/7) 行列生成(2/3 )

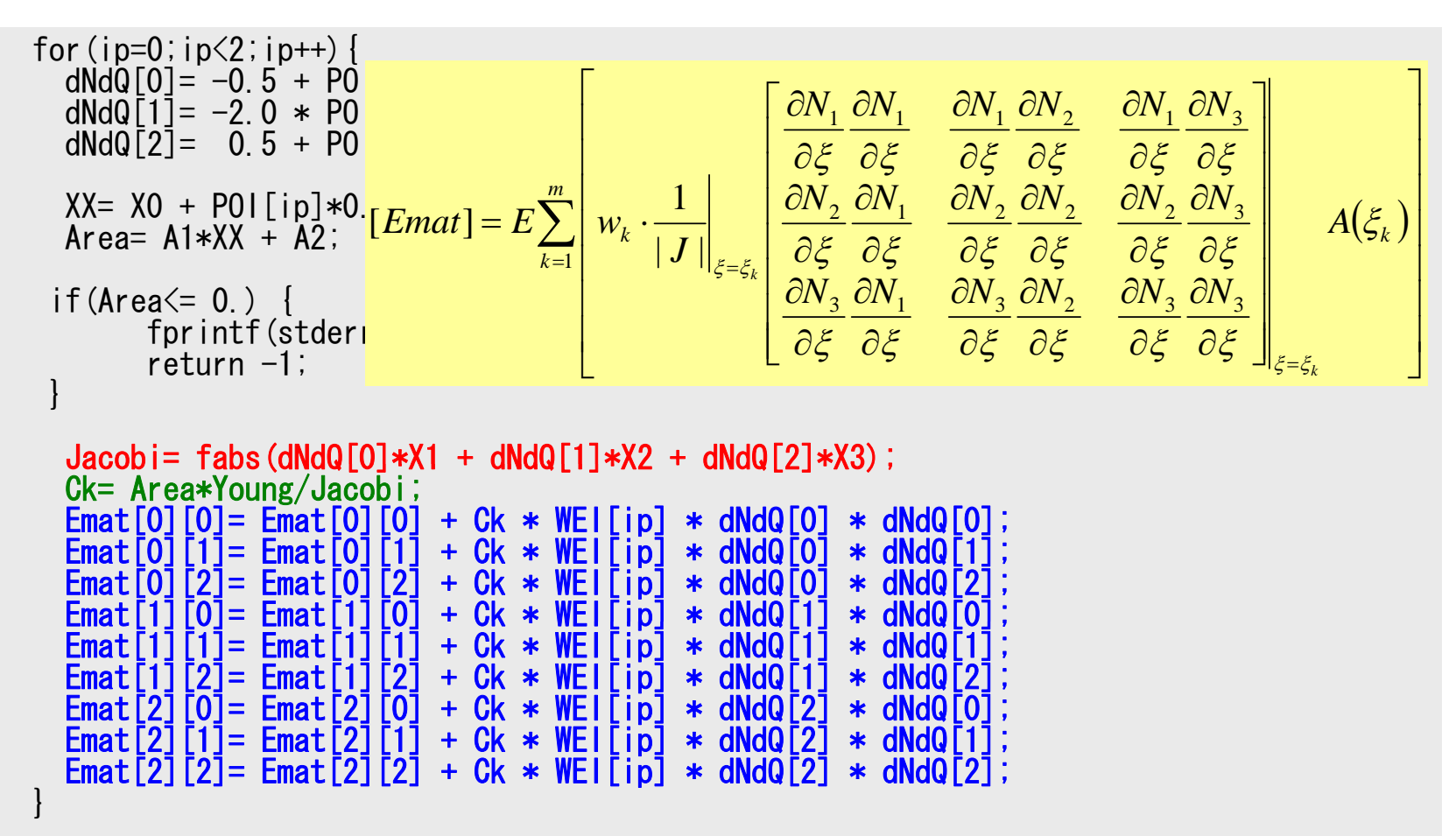

### 解答例(7/7) 行列生成(3/3) 1d2.cと同じ

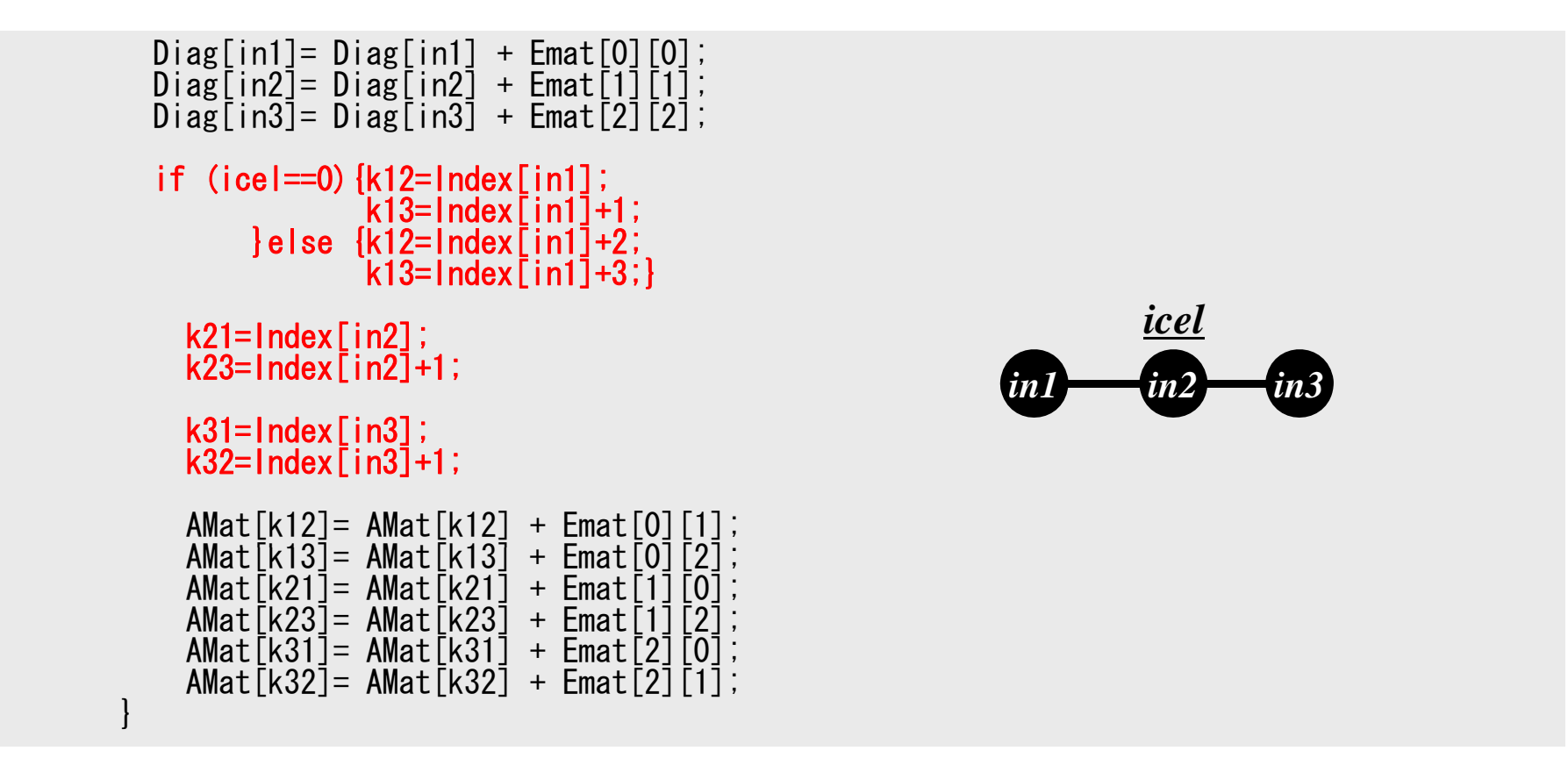

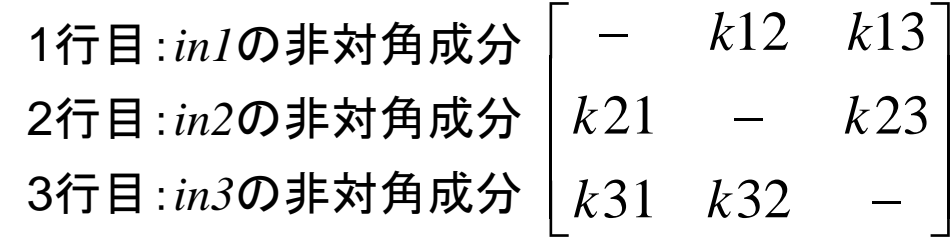

### 解答例(7/7) 行列生成(3/3) 1d2.cと同じ

```
Diag[in1]= Diag[in1] + Emat[0][0];
    \mathsf{Diag}\allowbreak \left[ \mathsf{in2}\right] = \allowbreak \mathsf{Diag}\left[ \mathsf{in2}\right] \,\, + \,\, \mathsf{Emat}\left[ \left. \mathsf{1}\right] \right[ \left. \mathsf{1}\right] ;Diag[in3]= Diag[in3] + Emat[2][2];
   if (ice == 0) [k12=Index[in1];k13=Index\lceilin1\rceil+1;
              \left| \right| else \left| k12 = \text{Index} \right| \left| \right| + 2;
                          \kappa13=Index\lceilin1\rceil+3;}
       k21=Index\lceilin2\rceil;
       k23=Index\overline{1} in2\overline{1}+1;
                                                                                                      in3
                                                                                                                icel
                                                                                                                 in2k31=Index\lceilin3\rceil;
       k32=Index\lceilin3]+1;
       AMat[k12] = AMat[k12] + Emat
       AMat[k13]= AMat[k13] + Emat[0][2];<br>AMat[k21]= AMat[k21] + Emat[1][0];
       AMat[k23]= AMat[k23] + Emat[1][2];
       AMat[K31] = AMat[K31] + EmatAMat\bar{[k32]} = AMat\bar{[k32]} + Emat
}
```
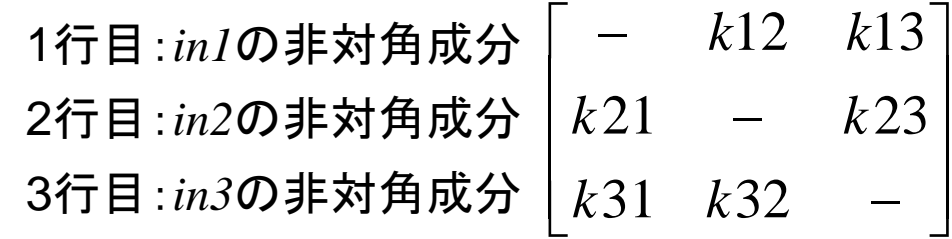

### 冬学期講義

科学技術計算Ⅱ・コンピュータ科学特別講義Ⅱ (並列有限要素法)

- •● 科学技術計算Ⅰ・コンピュータ科学特別講義Ⅰ (有限要素法)(夏学期)に引き続き以下の講義, 実習を実施:
	- MPIによる並列計算プログラミング入門
	- 並列有限要素法のためのデータ構造
	- 並列プログラムの作成法
	- FX10(Oakleaf-FX)によるプログラミング実習
- $\bullet$ • 夏学期に扱った三次元弾性静解析プログラム 「fem3d」の並列化をMPIによって実施する

#### 科学技術計算(有限要素法) I, II

- 担当:中島研吾  $\bullet$  対象者:大学院 •開講時期&単位数 夏学期 2単位 – I: 夏学期,夏学期(I) 1. 有限要素法の基礎理論・弾性静力学 2. ガラーキン法による有限要素法 – II: 冬学期, 2単位 • 概要 3. 疎行列解法,前処理手法 4. 有限要素法プログラミング解説 – 一次元問題 – Iでは,科学技術シミュレーションで広く使用されて いる有限要素法の基礎的な理論から実用的なプログラ ムの作成法まで,弾性静力学を題材として,連立一次 方程式解法等周辺技術も含めて講義を実施し,プログ – 三次元問題 5. プログラミング実習(情報基盤セン ムの作成法まで,弾性静カ字を題材として,連立一次 ターECCSシステムを使用)<br>方程式解法等周辺技術も含めて講義を実施し,プログ<br>ラミングの実習を行う。 − Ⅱでは, 並列有限要素法のためのデータ構造, 並列プ ログラムの作成法,「HPC-MW」,「ppOpen-HPC」 等の大規模並列シミュレーションコード開発基盤につ 冬学期(II) 1. MPIによる並列計算プログラミング いても講義し, 情報基盤センタースパコンによるプ ログラミング実習を実施する。 – 大規模並列シミュレーションにおいては,科学・工学 と計算機科学・数理科学の専門家の密接な協力が必要 入門 2. 並列有限要素法のデータ構造 3. 並列有限要素法プログラムの開発 である。本講義は,単に並列アプリケーション開発技 術を習得するだけでなく,特に情報理工学系研究科の 学生がアプリーケーション側のニーズを把握し、両分 野の融合領域を開拓する問題意識を育てることを目的<br>としている。 4. 大規模並列シミュレーションコード 開発基盤 5. プログラミング実習(情報基盤セン タースパコンを使用)
	- I, IIとも課題のレポート採点で成績をつける